#### Programming Environments

Presenter: Steve Baskauf steve.baskauf@vanderbilt.edu

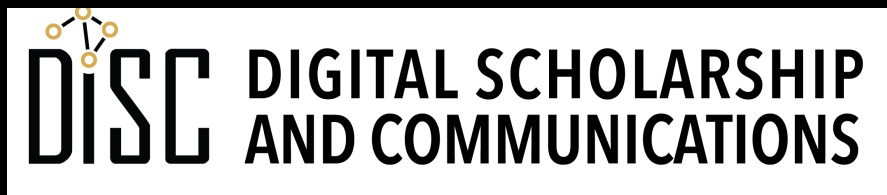

# CodeGraf landing page

• vanderbi.lt/codegraf

#### What is an environment?

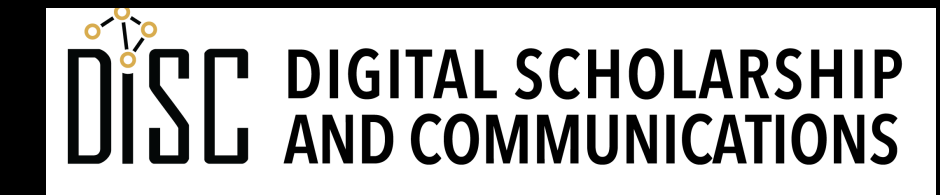

# Coding environment

- The definition of "environment" is a bit murky
- We can consider an environment to include:
	- the value of defined variables
	- functions available to be used in our code
	- knowledge about position in file directory structure and other computer-wide parameters

## Accessing via the shell

- Python example
- R example

# Integrated development environment (IDE)

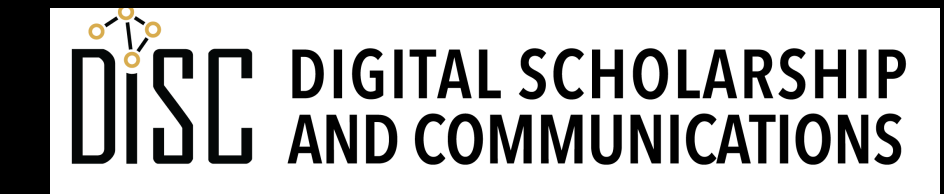

# What is an integrated development environment (IDE)?

- An IDE is a graphical user interface (GUI) for developing code
- An IDE includes:
	- a code editor
	- a shell
- An IDE might include:
	- tools for examining the environment
	- formatting help and syntax checking
	- mechanisms for debugging code
	- a package manager

# Thonny example

• Thonny is a simple Python IDE

# Spyder IDE for Python

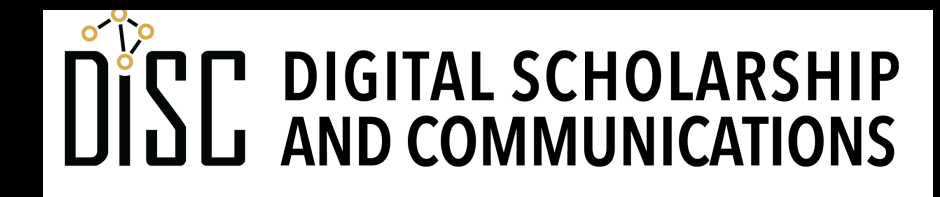

## RStudio IDE for R

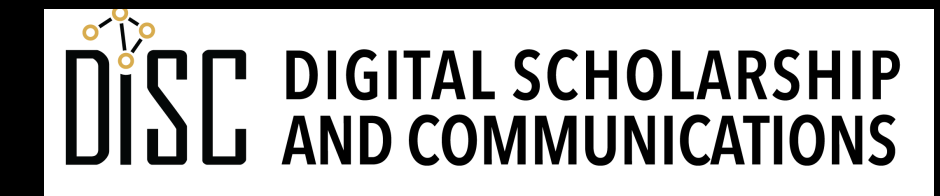

## Literate programming with Jupyter notebooks

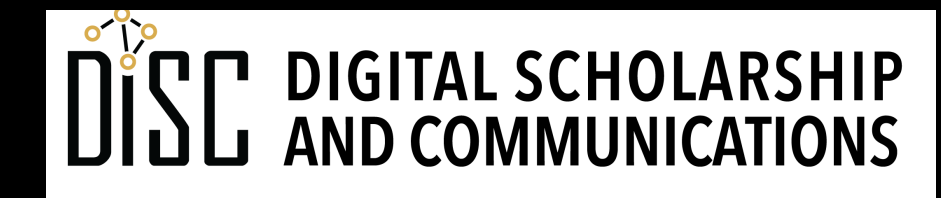

## Literate programming

- Programming paradigm for making code **understandable to humans**
- Mix text, images, links with code.
- Implementable in a primitive fashion with **comments** (#)
- Implementable in a robust way with **Jupyter notebooks** and R Markdown

## Example: Jupyter notebooks

- Formerly known as "iPython notebooks" (.ipynb file extension)
- Now usable with **Python**, **R**, and other programming languages
- Runnable in a browser when connected to a server
- Viewable in GitHub (but not runnable)

#### Functions

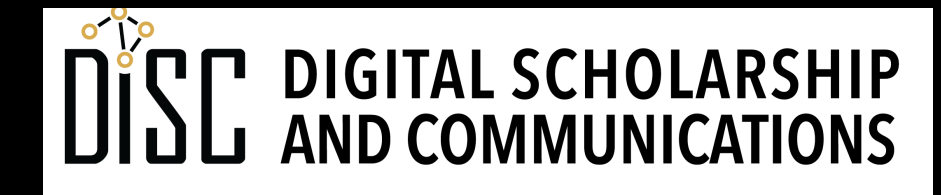

## Functions

- A function defines a block of code.
- We pass arguments into functions:
	- functionName(argument1, argument2, ...)
- It's good to name functions by what they do. Example:

```
my_latte = make_latte(beans, milk, water)
```
- Functions can be:
	- built-in
	- defined by you in your code
	- defined by somebody else in a module

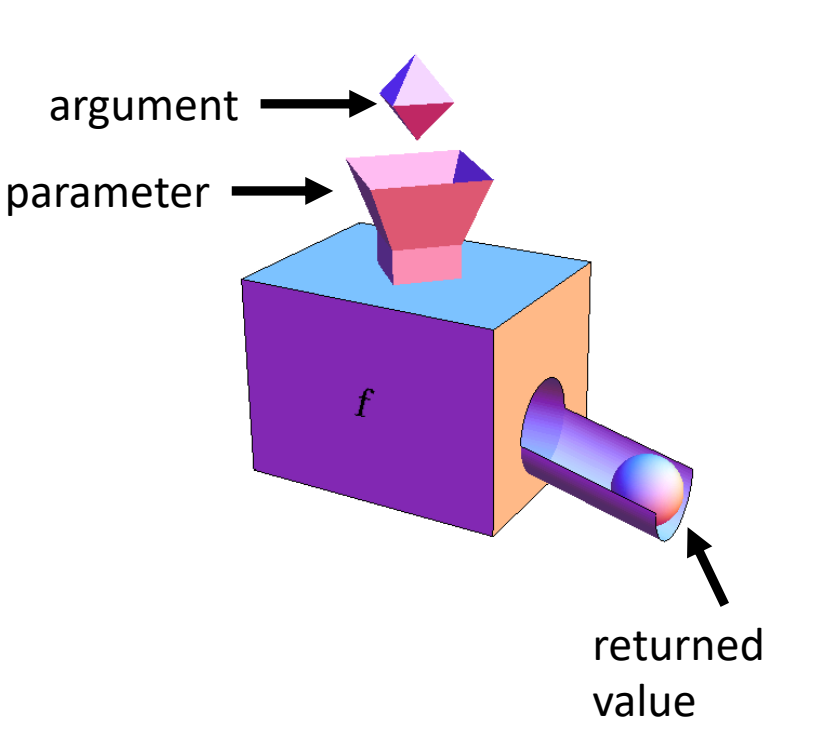

# Using functions

- Use a function whenever code needs to be **repeated** more than once.
- It isn't necessary to understand how a function works, just:
	- understand what needs to **go in** (arguments), if anything
	- understand what to expect will **come out** (return value), if anything
- Functions leverage the power of **open source** coding
	- We can use the code of others
	- We can make our code available to others.
- Functions keep the language lean by **importing** some code only when its needed

#### Function example

- We have seen built-in functions like **input()** and **print()**.
- User-defined example in script: **reverse\_names()**

#### Libraries

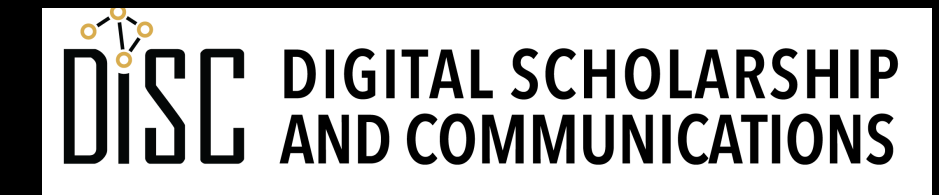

# Importing functions

- Reusable code stored in a separate file
- Code not available in environment unless **imported**
- Some functions are part of the language's **standard library** and can be imported with no additional work
- Some functions aren't included in the standard library
	- must be **downloaded** as a package
	- must be **installed** before they are used
- Platforms (CLI or GUI) usually have a **package manager** to help

# Organization of imported functions

- Functions can be organized in a **hierarchical** way
- In Python:
	- related **functions** are grouped in **modules**
	- related **modules** are grouped in **packages**

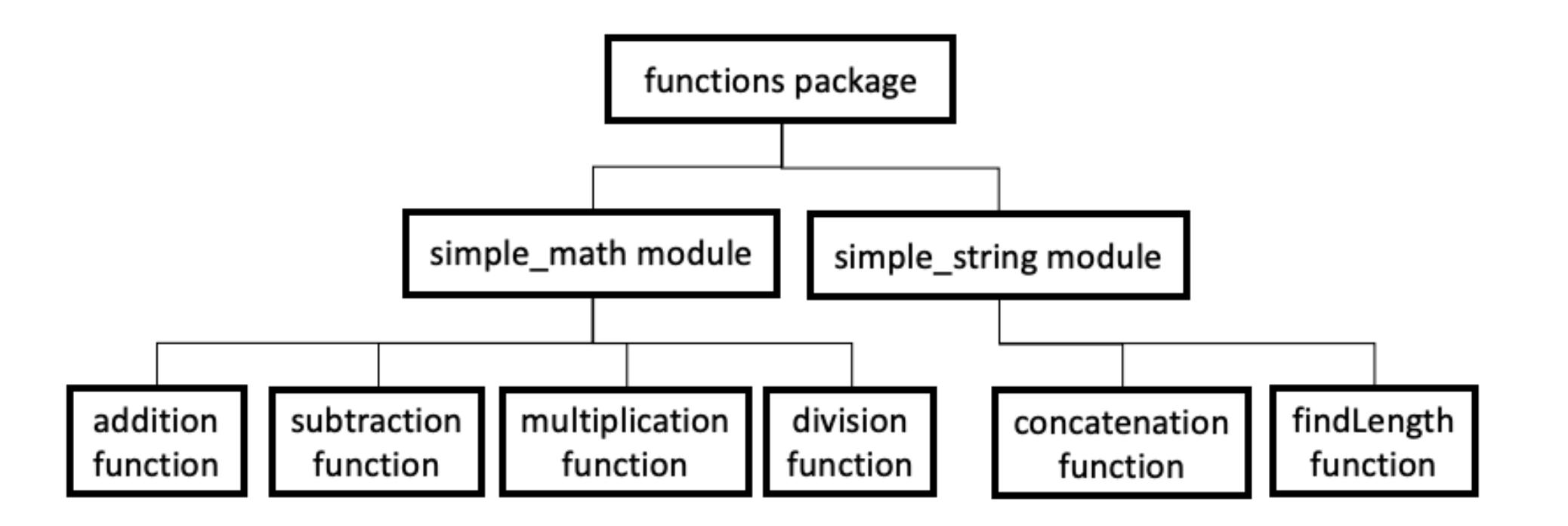

#### Import example

- In Python:
	- math module
	- datetime package

#### Package managers

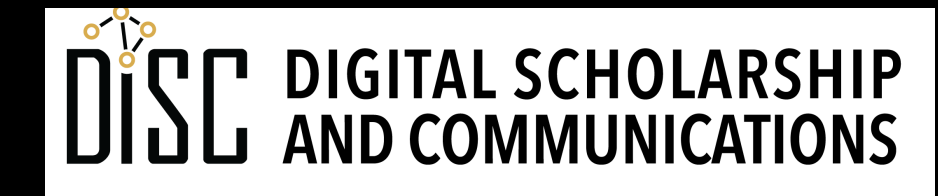

## What are package managers?

- Package managers retrieve packages from well-known **repositories**
- They keep track of where the extracted libraries are stored in the computer
- They make the storage information available to the software environment so functions can be located.
- If one package has a dependency on another package, the package manager can automatically retrieve the other package.

## How do you access a package manager?

- Python CLI package managers check the Python Package Index (**PyPI**):
	- **PIP** (Preferred Installer Program)
	- **Conda** (Anaconda package manager)
- R packages managed centrally through Comprehensive R Archive Network (**CRAN**) and the built-in **install.packages()** function
- Package managers may be built into IDEs.

## Separation of environments

- You can keep environments separate if one installed library conflicts with another (virtual environments in Python)
- Installing a package in one application (e.g. Thonny) won't necessarily make it available in another (e.g. Spyder).

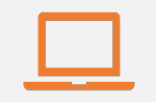

#### Access to digital collections 24/7

Remote Support for Teaching and Research Needs

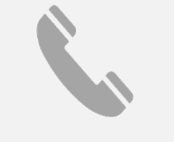

Skype consultations with your subject librarian

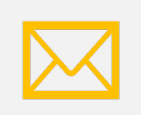

Ask a Librarian: an easy way to submit a question via email

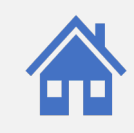

Live chat available from the Library home page

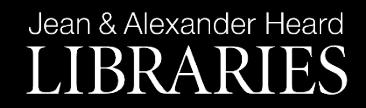

## NEED HELP? ASK A LIBR

https://www.library.vanderbilt.edu/ask-